# Algorithms ROBERT SEDGEWICK | KEVIN WAYNE

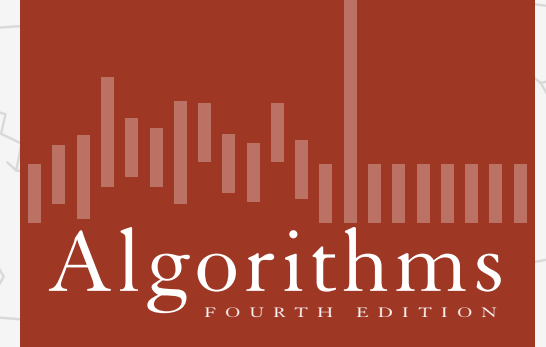

 $\leftrightarrow$ 

ROBERT SEDGEWICK | KEVIN WAYNE

**http://algs4.cs.princeton.edu**

# 2.2 MERGESORT

**‣** *mergesort*

**‣** *bottom-up mergesort*

**‣** *sorting complexity*

**‣** *comparators*

**‣** *stability*

# Two classic sorting algorithms

#### Critical components in the world's computational infrastructure.

- ・Full scientific understanding of their properties has enabled us to develop them into practical system sorts.
- Quicksort honored as one of top 10 algorithms of 20<sup>th</sup> century in science and engineering.

### Mergesort. [this lecture]

- ・Java sort for objects.
- Perl, C++ stable sort, Python stable sort, Firefox JavaScript, ...

# Quicksort. [next lecture]

- ・Java sort for primitive types.
- ・C qsort, Unix, Visual C++, Python, Matlab, Chrome JavaScript, ...

# 2.2 MERGESORT

**‣** *bottom-up mergesort*

**‣** *sorting complexity* 

**‣** *mergesort*

**‣** *comparators*

**‣** *stability*

# Algorithms

ROBERT SEDGEWICK | KEVIN WAYNE

**http://algs4.cs.princeton.edu**

# Mergesort

Basic plan.

- ・Divide array into two halves.
- ・Recursively sort each half.
- ・Merge two halves.

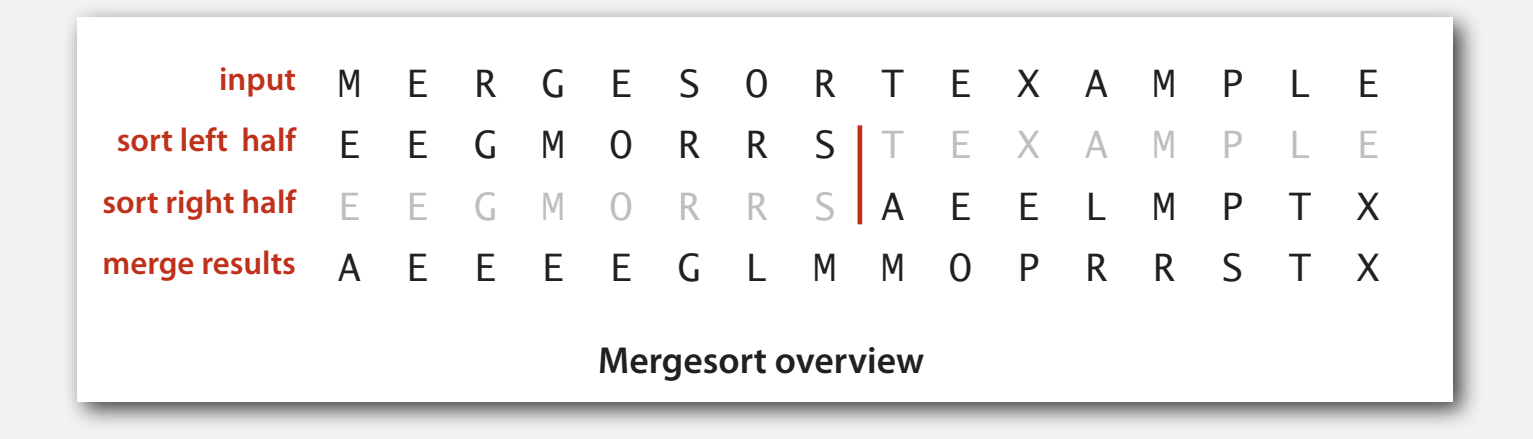

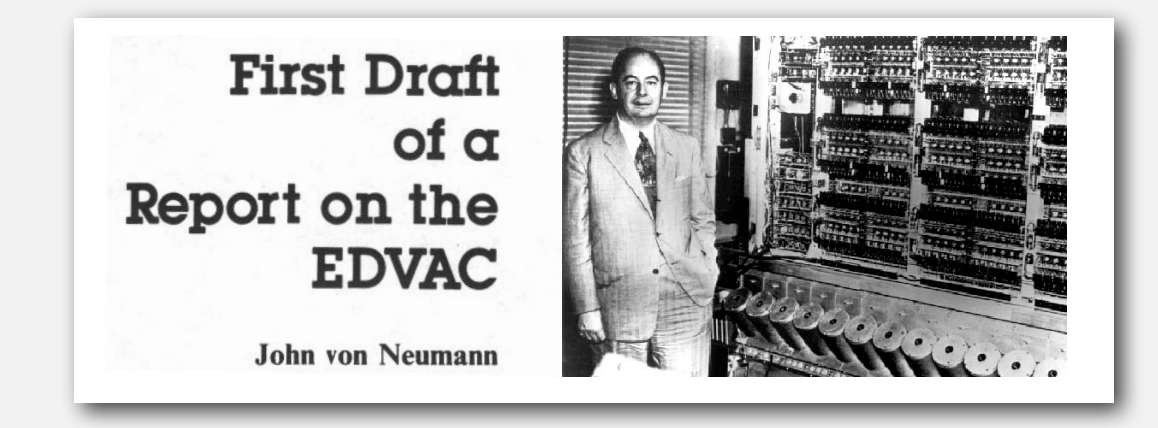

Goal. Given two sorted subarrays a[lo] to a[mid] and a[mid+1] to a[hi], replace with sorted subarray a[lo] to a[hi].

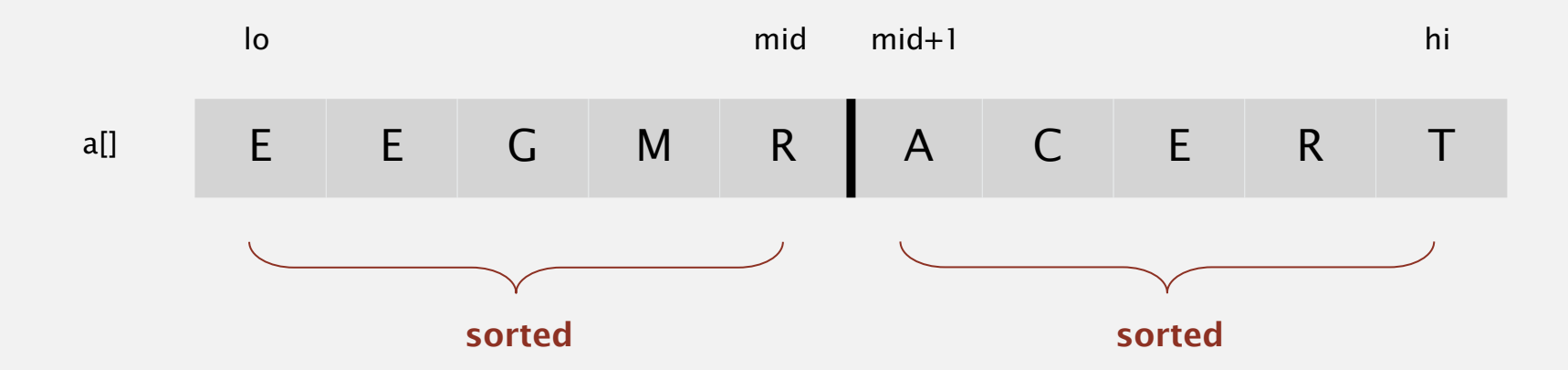

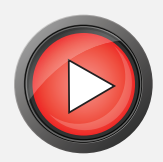

# Abstract in-place merge demo

Goal. Given two sorted subarrays a[lo] to a[mid] and a[mid+1] to a[hi], replace with sorted subarray a[lo] to a[hi].

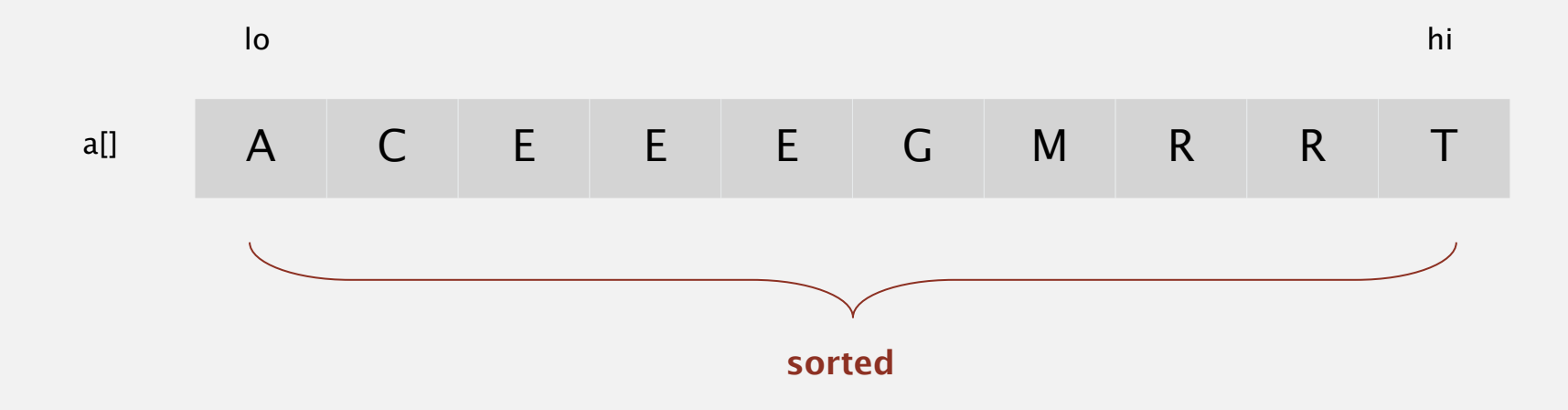

```
A G L O R H I M S T
                  A G H I L M
                            i mid j
                                   k
                  lo i mid i j hi
            aux[]
             a[]private static void merge(Comparable[] a, Comparable[] aux, int lo, int mid, int hi)
\{assert isSorted(a, lo, mid); // precondition: a[lo..mid] sorted
   assert isSorted(a, mid+1, hi); // precondition: a[mid+1..hi] sorted
  for (int k = 10; k \leq h i; k+1)
     aux[k] = a[k];int i = 10, j = mid+1;
  for (int k = 10; k \leq h i; k_{++})
   {
     if (i > mid) a[k] = aux[i++];else if (i > hi) a[k] = aux[i++];else if (less(aux[j], aux[i])) a[k] = aux[j++];
     else a[k] = aux[i++]; }
   assert isSorted(a, lo, hi); // postcondition: a[lo..hi] sorted
} 
                                                           copy
                                                          merge
```
### **Assertions**

Assertion. Statement to test assumptions about your program.

- Helps detect logic bugs.
- ・Documents code.

Java assert statement. Throws exception unless boolean condition is true.

assert isSorted(a, lo, hi);

Can enable or disable at runtime.  $\Rightarrow$  No cost in production code.

java -ea MyProgram // enable assertions java -da MyProgram // disable assertions (default)

Best practices. Use assertions to check internal invariants; assume assertions will be disabled in production code.  $\leftarrow$ do not use for external argument checking

```
public class Merge
\{ private static void merge(...)
   \{ /* as before */ \} private static void sort(Comparable[] a, Comparable[] aux, int lo, int hi)
\overline{\mathcal{L}}if (hi \le lo) return;
      int mid = 10 + (hi - 10) / 2;
       sort(a, aux, lo, mid);
      sort(a, aux, mid+1, hi); merge(a, aux, lo, mid, hi);
    }
    public static void sort(Comparable[] a)
   {f}aux = new Comparable[a.length];sort(a, aux, 0, a.length - 1); }
}
```
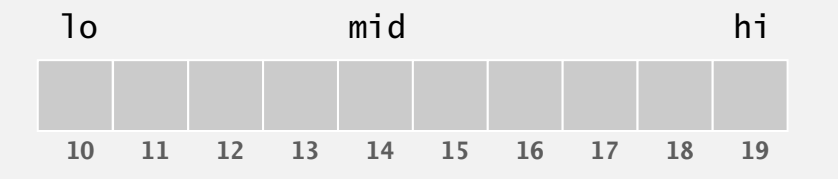

and the contract of the contract of the contract of the contract of  $\mathbf{a}[\hspace{0.1cm}]$ 1<sup>o</sup> h<sub>1</sub> 0 1 2 3 4 5 6 7 8 9 10 11 12 13 14 15 M E R G E S O R T E X A M P L E merge(a, aux, 0, 0, 1) E M R G E S O R T E X A M merge(a, aux, 2, 2, 3) E M G R E S O R T E X A M P L E merge(a, aux, 0, 1, 3) E G M R E S O R T E X A M P L E<br>merge(a, aux, 4, 4, 5) E G M R E S O R T E X A M P L E merge(a, aux, 4, 4, 5) E G M R E S O R T E X A M P L E merge(a, aux, 6, 6, 7) E G M R E S O R T E X A M P L E merge(a, aux, 4, 5, 7)  $E \subseteq M \times E$  O R S T E X A M merge(a, aux, 0, 3, 7) E E G M 0 R R S T E X A M merge(a, aux, 8, 8, 9) E E G M O R R S E T X A M merge(a, aux, 10, 10, 11) E E G M O R R S E T A X M P L E merge(a, aux, 8, 9, 11)  $E E G M O R R S A E T X M P L E$ merge(a, aux, 12, 12, 13) E E G M O R R S A E T X M P L E merge(a, aux, 14, 14, 15) E E G M O R R S A E T X M P E L merge(a, aux, 12, 13, 15)  $E E G M O R R S A E T X E L M P$ merge(a, aux, 8, 11, 15)  $E E G M O R R S A E E L M P T X$ merge(a, aux, 0, 7, 15) A E E E E G L M M 0 P R R S T X hi

result after recursive call

#### **50 random items**

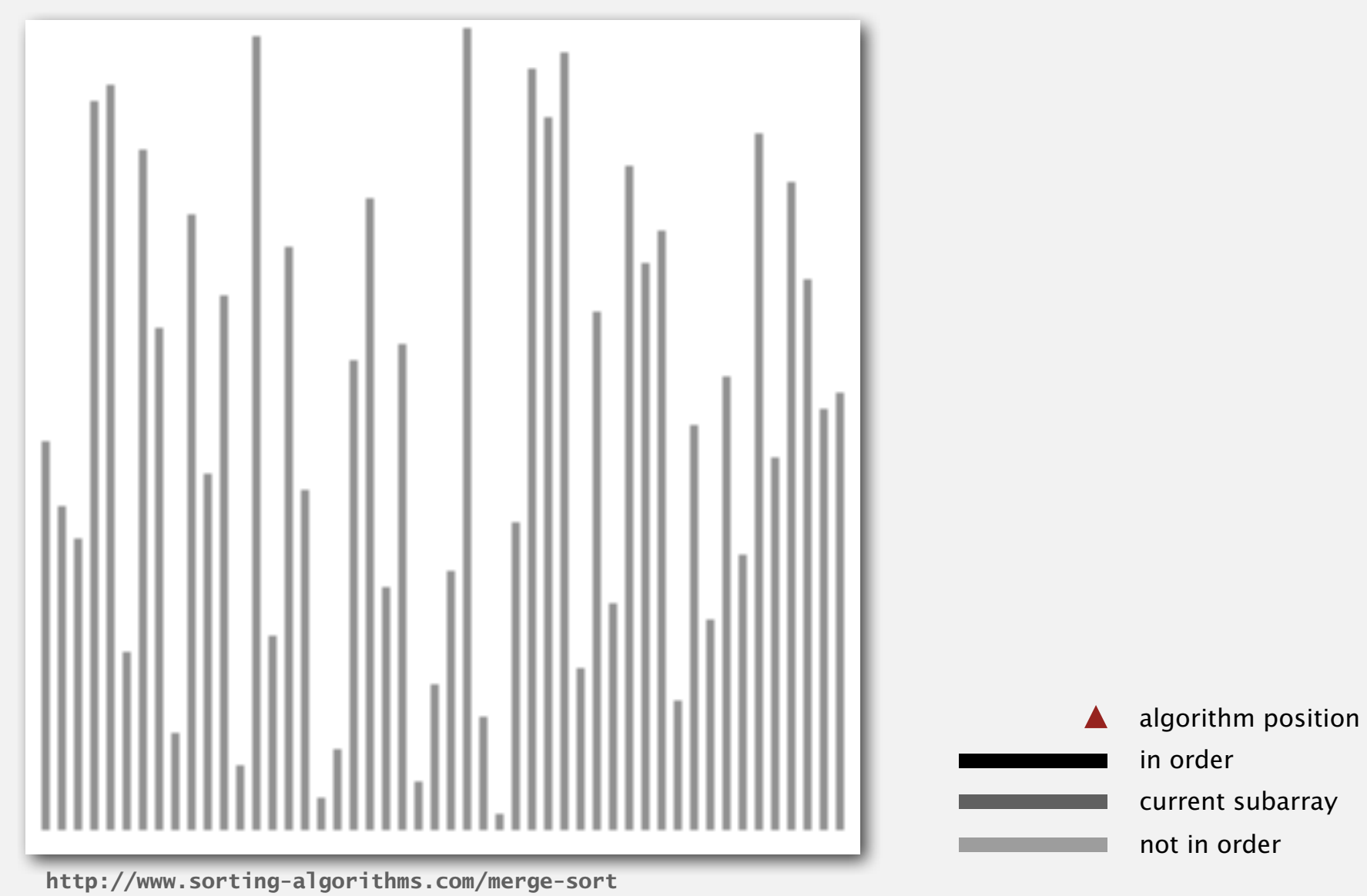

# Mergesort: animation

#### **50 reverse-sorted items**

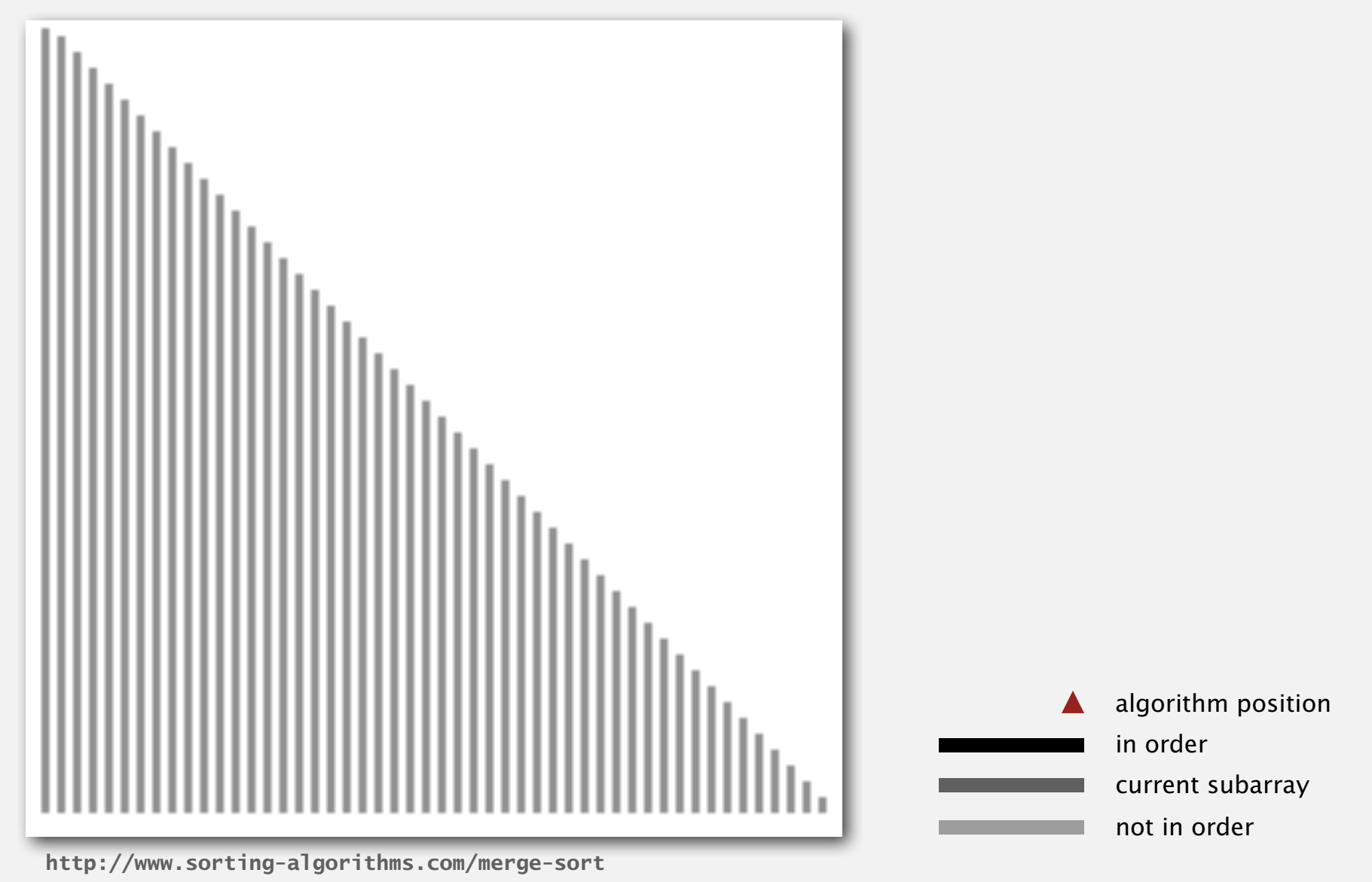

# Mergesort: empirical analysis

#### Running time estimates:

- ・Laptop executes 108 compares/second.
- ・Supercomputer executes 1012 compares/second.

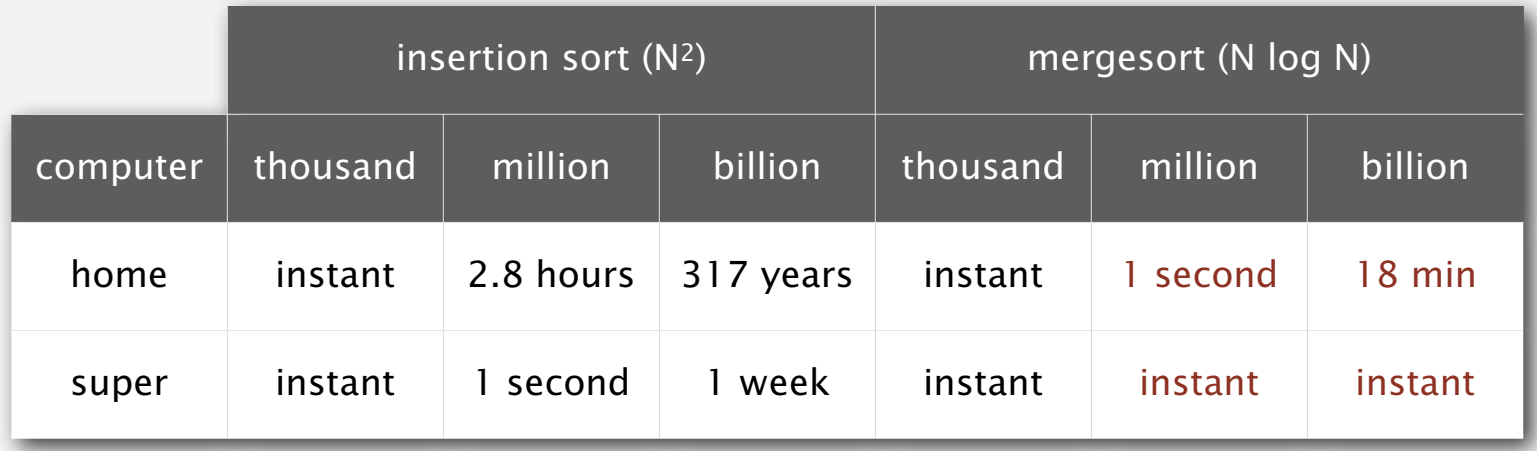

Bottom line. Good algorithms are better than supercomputers.

### Mergesort: number of compares and array accesses

Proposition. Mergesort uses at most *N* lg *N* compares and 6 *N* lg *N* array accesses to sort any array of size *N*.

Pf sketch. The number of compares *C*(*N*) and array accesses *A* (*N*) to mergesort an array of size *N* satisfy the recurrences:

$$
C(N) \le C([N/2]) + C([N/2]) + N \quad \text{for } N > 1, \text{ with } C(1) = 0.
$$
\nLeft half

\nRight half merge

\n
$$
A(N) \le A([N/2]) + A([N/2]) + 6N \quad \text{for } N > 1, \text{ with } A(1) = 0.
$$

We solve the recurrence when N is a power of 2.  $\longleftarrow$  result holds for all N

 $D(N) = 2 D(N/2) + N$ , for  $N > 1$ , with  $D(1) = 0$ .

# Divide-and-conquer recurrence: proof by picture

Proposition. If  $D(N)$  satisfies  $D(N) = 2 D(N/2) + N$  for  $N > 1$ , with  $D(1) = 0$ , then  $D(N) = N \lg N$ . Pf 1. [assuming *N* is a power of 2]

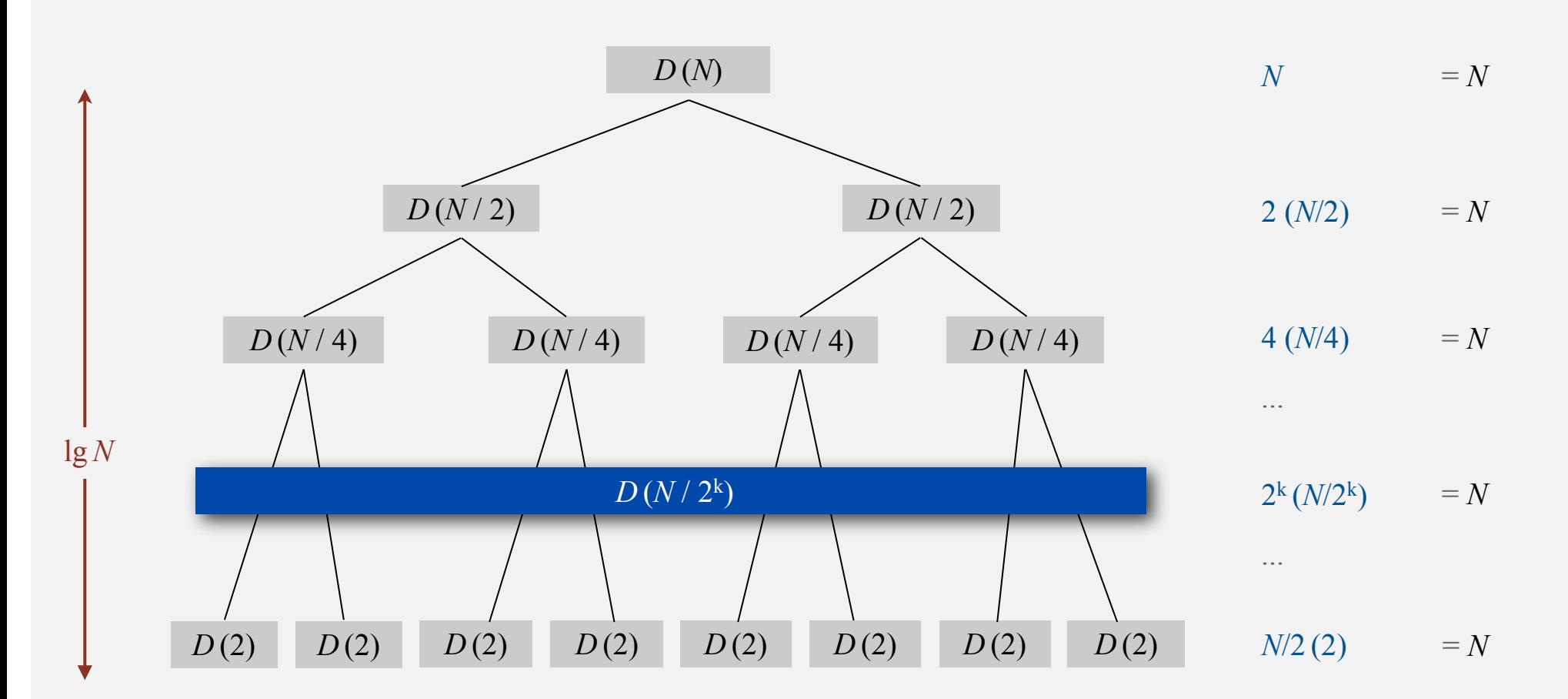

*N* lg *N*

# Divide-and-conquer recurrence: proof by expansion

Proposition. If  $D(N)$  satisfies  $D(N) = 2 D(N/2) + N$  for  $N > 1$ , with  $D(1) = 0$ , then  $D(N) = N \lg N$ . Pf 2. [assuming *N* is a power of 2]

 $D(N) = 2 D(N/2) + N$  $D(N)/N = 2 D(N/2)/N + 1$  $= D(N/2)/(N/2) + 1$  $= D(N/4)/(N/4) + 1 + 1$  $= D(N/8)/(N/8) + 1 + 1 + 1$  . . .  $= D(N/N)/(N/N) + 1 + 1 + ... + 1$  $=$  lg  $N$ given divide both sides by N algebra apply to first term apply to first term again stop applying,  $D(1) = 0$ 

# Divide-and-conquer recurrence: proof by induction

Proposition. If  $D(N)$  satisfies  $D(N) = 2 D(N/2) + N$  for  $N > 1$ , with  $D(1) = 0$ , then  $D(N) = N \lg N$ .

Pf 3. [assuming *N* is a power of 2]

- Base case:  $N=1$ .
- Inductive hypothesis:  $D(N) = N \lg N$ .
- Goal: show that  $D(2N) = (2N) \lg(2N)$ .

$$
D(2N) = 2 D(N) + 2N
$$
  
= 2 N lg N + 2N  
= 2 N (lg (2N) – 1) + 2N  
= 2 N lg (2N)  
= 2 N lg (2N)

# Mergesort analysis: memory

Proposition. Mergesort uses extra space proportional to *N*. Pf. The array aux[] needs to be of size *N* for the last merge.

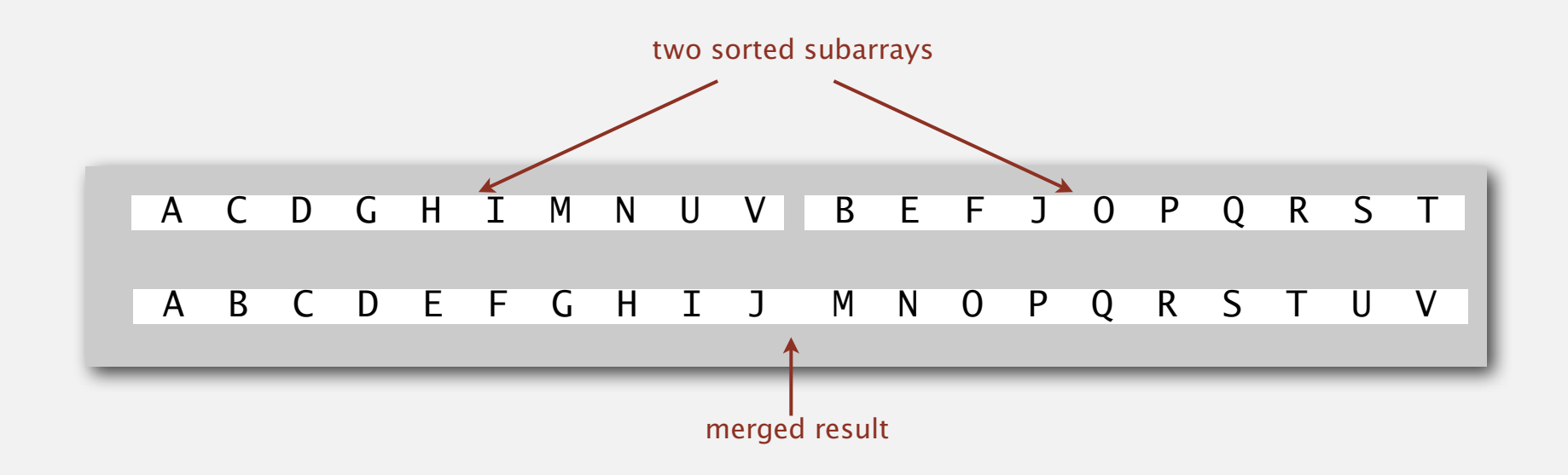

Def. A sorting algorithm is in-place if it uses  $≤ c log N$  extra memory. Ex. Insertion sort, selection sort, shellsort.

Challenge for the bored. In-place merge. [Kronrod, 1969]

#### Use insertion sort for small subarrays.

- ・Mergesort has too much overhead for tiny subarrays.
- Cutoff to insertion sort for  $\approx$  7 items.

```
private static void sort(Comparable[] a, Comparable[] aux, int lo, int hi)
{
   if (hi \leq 10 + CUTOFF - 1)
   \{ Insertion.sort(a, lo, hi);
       return;
 }
   int mid = 10 + (hi - 10) / 2;
    sort (a, aux, lo, mid);
    sort (a, aux, mid+1, hi);
    merge(a, aux, lo, mid, hi);
}
```
# Mergesort: practical improvements

#### Stop if already sorted.

- Is biggest item in first half  $≤$  smallest item in second half?
- ・Helps for partially-ordered arrays.

```
 A B C D E F G H I J
M N O P Q R S T U V 
  A B C D E F G H I J M N O P Q R S T U V
```

```
private static void sort(Comparable[] a, Comparable[] aux, int lo, int hi)
\{if (hi \le 10) return;
   int mid = 10 + (hi - 10) / 2;
    sort (a, aux, lo, mid);
    sort (a, aux, mid+1, hi);
    if (!less(a[mid+1], a[mid])) return;
    merge(a, aux, lo, mid, hi);
}
```
Eliminate the copy to the auxiliary array. Save time (but not space) by switching the role of the input and auxiliary array in each recursive call.

```
private static void merge(Comparable[] a, Comparable[] aux, int lo, int mid, int hi)
\{int i = 10, i = mid+1;
   for (int k = \text{lo}; k \leq \text{hi}; k_{++})
   \{if (i > mid) aux[k] = a[j++];
     else if (j > hi) aux[k] = a[i++];
      else if (less(a[j], a[i])) aux[k] = a[j++);
      else \alpha aux[k] = a[i++];
    }
}
private static void sort(Comparable[] a, Comparable[] aux, int lo, int hi)
{
   if (hi \le 10) return;
   int mid = 10 + (hi - 10) / 2;
    sort (aux, a, lo, mid);
   sort (aux, a, mid+1, hi);
   merge(a, aux, lo, mid, hi);
}
                                                             merge from a[] to aux[]
                                           Note: sort(a) initializes aux[] and sets
                                           aux[i] = a[i] for each i.
```
**frst subarray second subarray frst merge** اعتاما اعلى اما تحت عامياً التمام ال**التنبية... الاست** الالالالالا الالالاست و المستقدر **frst half sorted** أعاملك أعلمان الملاحية والمحاط**ا اللاسمي (الالا الالاستان الالا الال**ا الاستنبار الاستنباه والمستنب **second half sorted result**

# 2.2 MERGESORT

**‣** *bottom-up mergesort*

**‣** *sorting complexity* 

**‣** *mergesort*

**‣** *comparators*

**‣** *stability*

# Algorithms

ROBERT SEDGEWICK | KEVIN WAYNE

**http://algs4.cs.princeton.edu**

# 2.2 MERGESORT

**‣** *bottom-up mergesort*

**‣** *sorting complexity* 

**‣** *mergesort*

**‣** *comparators*

**‣** *stability*

# Algorithms

ROBERT SEDGEWICK | KEVIN WAYNE

**http://algs4.cs.princeton.edu**

### Bottom-up mergesort

#### Basic plan.

- ・Pass through array, merging subarrays of size 1.
- ・Repeat for subarrays of size 2, 4, 8, 16, ....

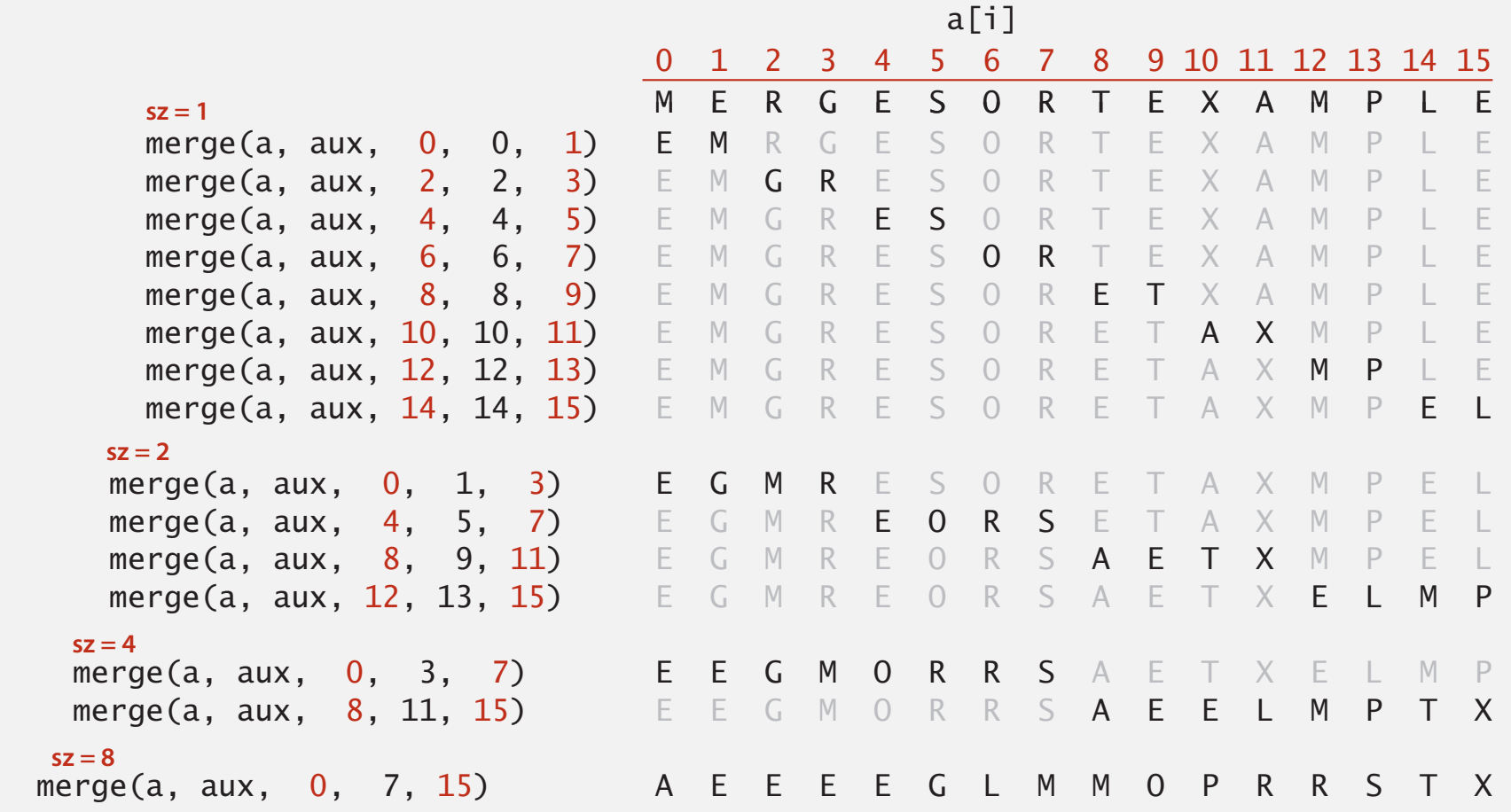

```
public class MergeBU
\{ private static void merge(...)
   \{ /* as before */ \} public static void sort(Comparable[] a)
\overline{\mathcal{L}}int N = a. length;
      Comparable[] aux = new Comparable[N];
      for (int sz = 1; sz < N; sz = sz + sz)
          for (int \log 0; \log 10 < N-sz; \log 10 + \log 10 merge(a, aux, lo, lo+sz-1, Math.min(lo+sz+sz-1, N-1));
 }
}
```
but about 10% slower than recursive, top-down mergesort on typical systems

Bottom line. Simple and non-recursive version of mergesort.

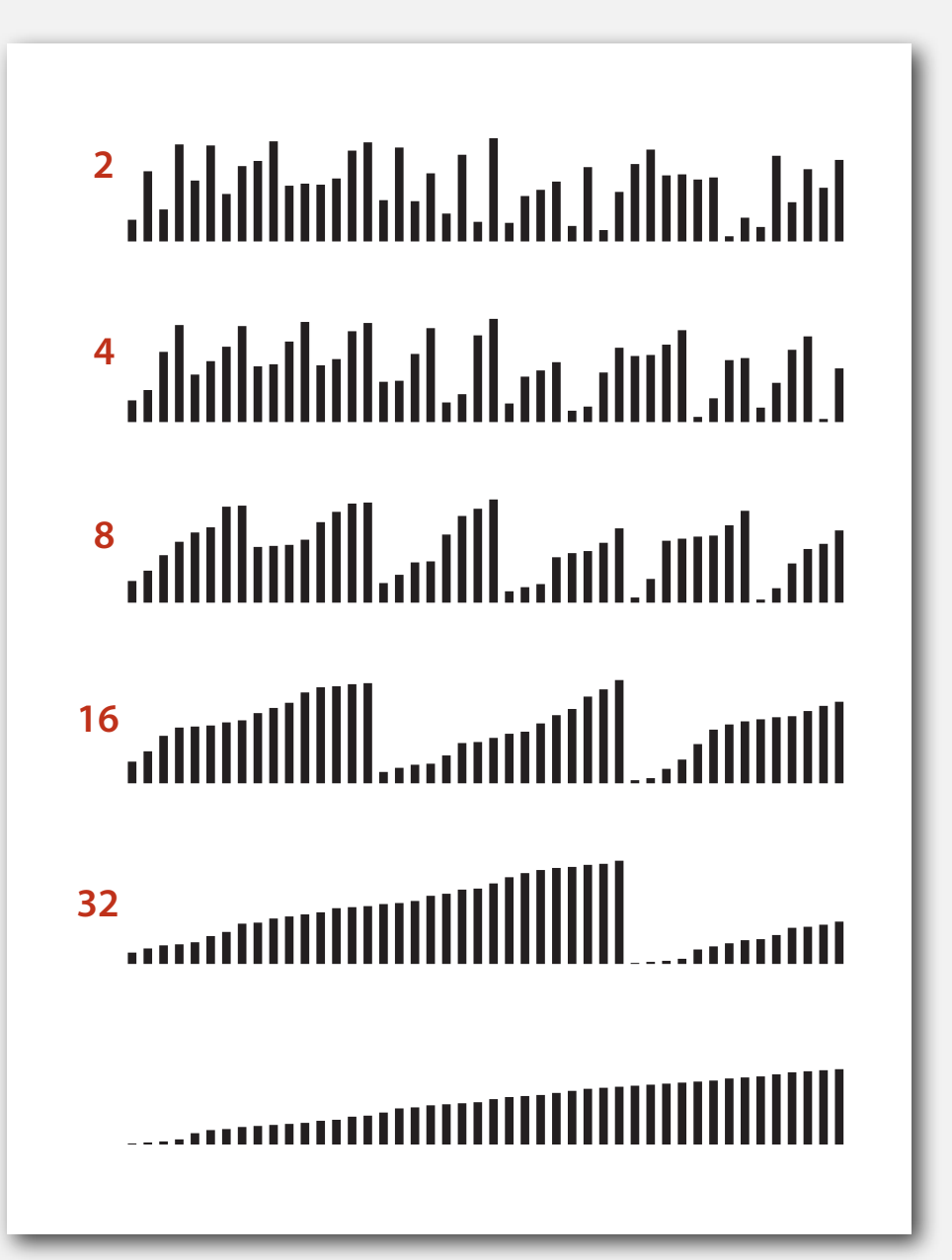

# 2.2 MERGESORT

**‣** *bottom-up mergesort*

**‣** *sorting complexity* 

**‣** *mergesort*

**‣** *comparators*

**‣** *stability*

# Algorithms

ROBERT SEDGEWICK | KEVIN WAYNE

**http://algs4.cs.princeton.edu**

# 2.2 MERGESORT

**‣** *mergesort*

**‣** *comparators*

**‣** *stability*

# Algorithms

**‣** *sorting complexity* 

**‣** *bottom-up mergesort*

ROBERT SEDGEWICK | KEVIN WAYNE

**http://algs4.cs.princeton.edu**

Computational complexity. Framework to study efficiency of algorithms for solving a particular problem *X*.

Model of computation. Allowable operations. Cost model. Operation count(s). Upper bound. Cost guarantee provided by some algorithm for *X*. Lower bound. Proven limit on cost guarantee of all algorithms for *X*. Optimal algorithm. Algorithm with best possible cost guarantee for *X*.

lower bound  $\sim$  upper bound

#### Example: sorting.

- Model of computation: decision tree.  $\leftarrow$
- Cost model: # compares.
- ・Upper bound: <sup>~</sup> *<sup>N</sup>* lg *N* from mergesort.
- ・Lower bound: ?
- ・Optimal algorithm: ?

can access information only through compares (e.g., Java Comparable framework)

# Decision tree (for 3 distinct items a, b, and c)

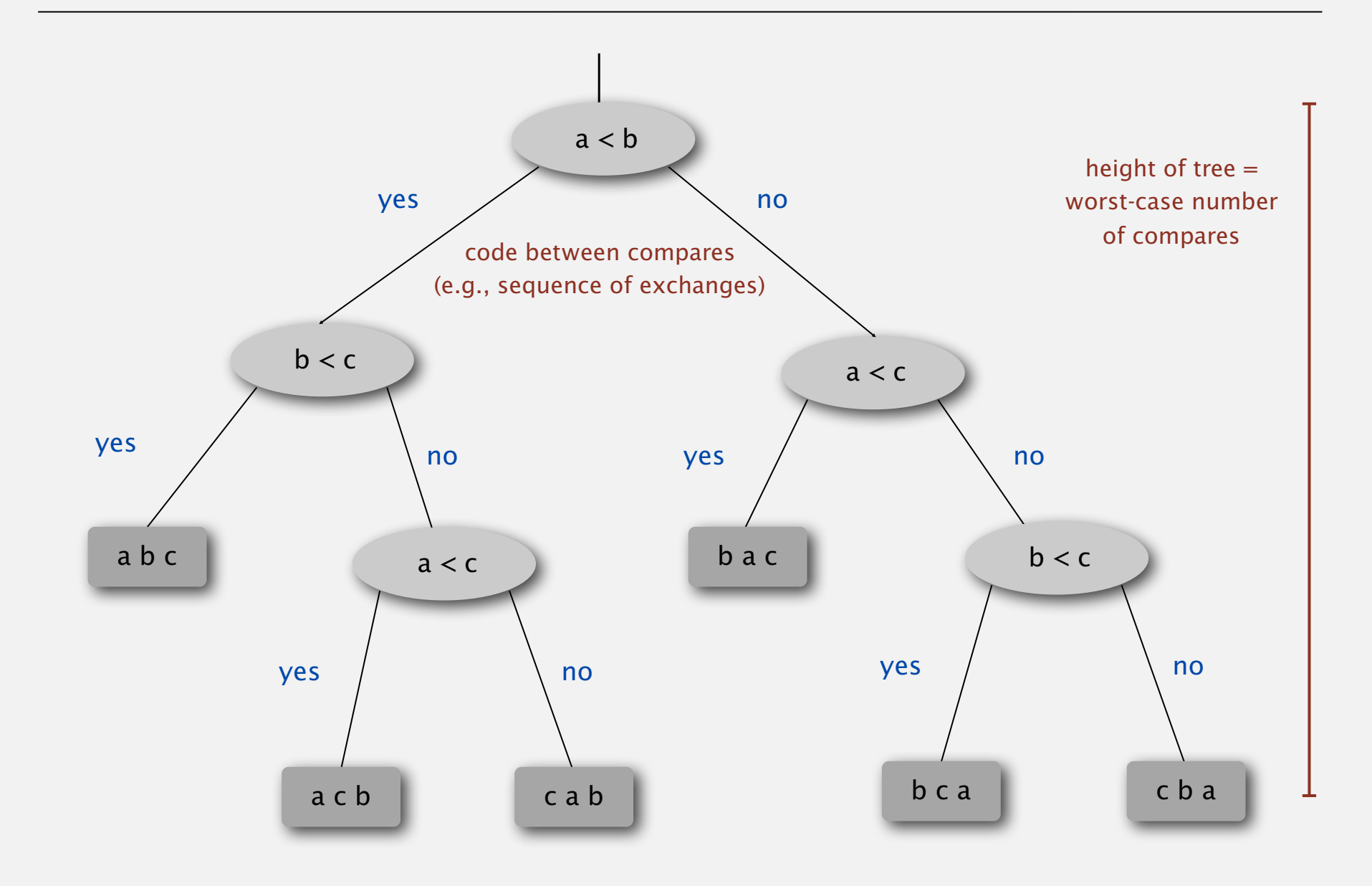

# Compare-based lower bound for sorting

Proposition. Any compare-based sorting algorithm must use at least  $\lg(N!) \sim N \lg N$  compares in the worst-case.

#### Pf.

- Assume array consists of *N* distinct values  $a_1$  through  $a_N$ .
- ・Worst case dictated by height *<sup>h</sup>* of decision tree.
- ・Binary tree of height *h* has at most 2 *<sup>h</sup>* leaves.
- *N*! different orderings  $\Rightarrow$  at least *N*! leaves.

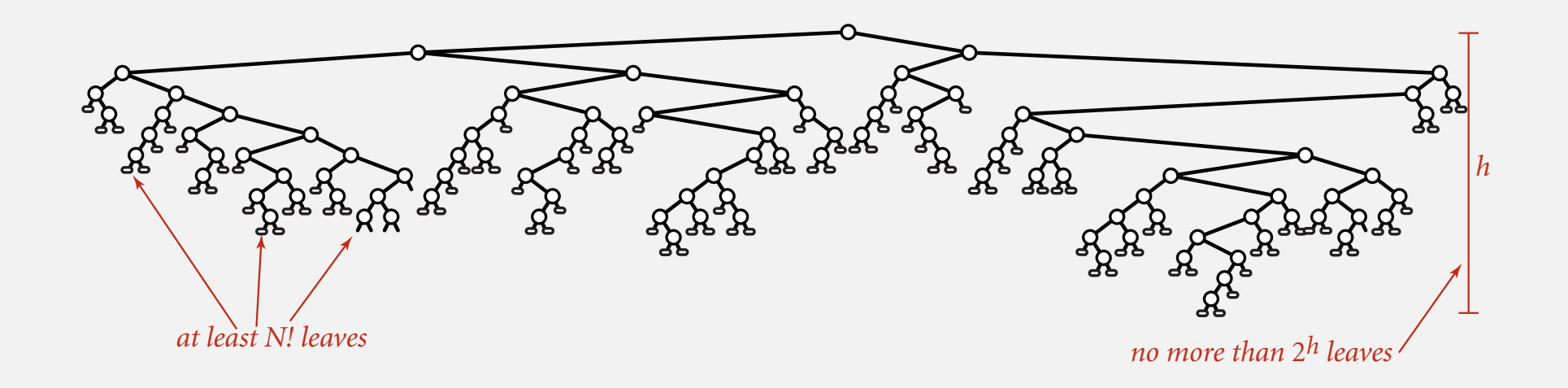

# Compare-based lower bound for sorting

Proposition. Any compare-based sorting algorithm must use at least  $\lg(N!) \sim N \lg N$  compares in the worst-case.

#### Pf.

- Assume array consists of *N* distinct values  $a_1$  through  $a_N$ .
- ・Worst case dictated by height *<sup>h</sup>* of decision tree.
- ・Binary tree of height *h* has at most 2 *<sup>h</sup>* leaves.
- *N*! different orderings  $\Rightarrow$  at least *N*! leaves.

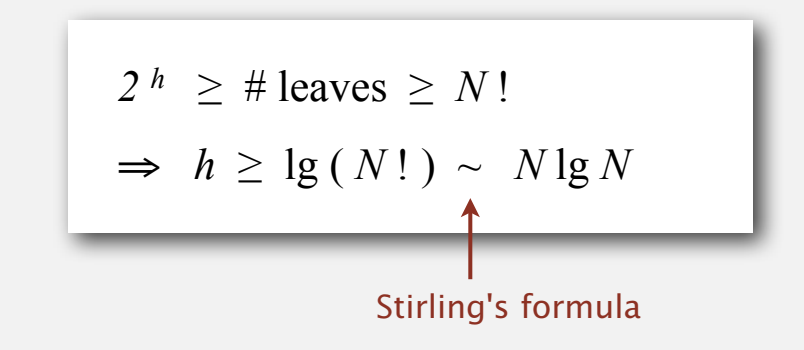

# Complexity of sorting

Model of computation. Allowable operations.

Cost model. Operation count(s).

Upper bound. Cost guarantee provided by some algorithm for *X*. Lower bound. Proven limit on cost guarantee of all algorithms for *X*. Optimal algorithm. Algorithm with best possible cost guarantee for *X*.

# Example: sorting.

- ・Model of computation: decision tree.
- ・Cost model: # compares.
- ・Upper bound: <sup>~</sup> *<sup>N</sup>* lg *N* from mergesort.
- Lower bound:  $\sim N \lg N$ .
- Optimal algorithm = mergesort.

First goal of algorithm design: optimal algorithms.

# Complexity results in context

Compares? Mergesort is optimal with respect to number compares. Space? Mergesort is not optimal with respect to space usage.

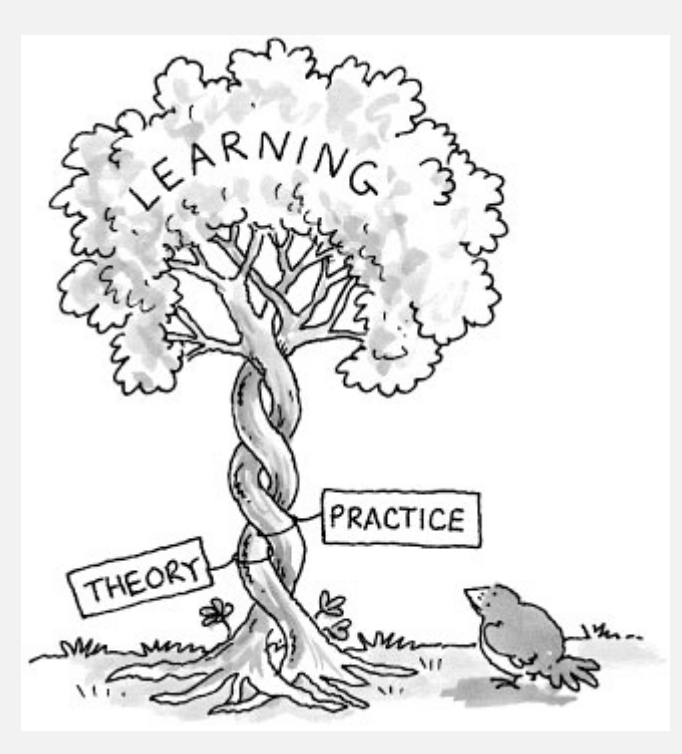

Lessons. Use theory as a guide.

- Ex. Design sorting algorithm that guarantees ½ *N* lg *N* compares?
- Ex. Design sorting algorithm that is both time- and space-optimal?

# Complexity results in context (continued)

Lower bound may not hold if the algorithm has information about:

- ・The initial order of the input.
- ・The distribution of key values.
- ・The representation of the keys.

Partially-ordered arrays. Depending on the initial order of the input, we may not need *N* lg *N* compares.

insertion sort requires only N-1 compares if input array is sorted

Duplicate keys. Depending on the input distribution of duplicates, we may not need *N* lg *N* compares. stay tuned for 3-way quicksort

Digital properties of keys. We can use digit/character compares instead of key compares for numbers and strings. stay tuned for radix sorts

# 2.2 MERGESORT

**‣** *mergesort*

**‣** *comparators*

**‣** *stability*

# Algorithms

**‣** *sorting complexity* 

**‣** *bottom-up mergesort*

ROBERT SEDGEWICK | KEVIN WAYNE

**http://algs4.cs.princeton.edu**

# 2.2 MERGESORT

**‣** *bottom-up mergesort*

**‣** *sorting complexity* 

# Algorithms

**‣** *comparators*

**‣** *stability*

**‣** *mergesort*

ROBERT SEDGEWICK | KEVIN WAYNE

**http://algs4.cs.princeton.edu**

### Sort music library by artist name

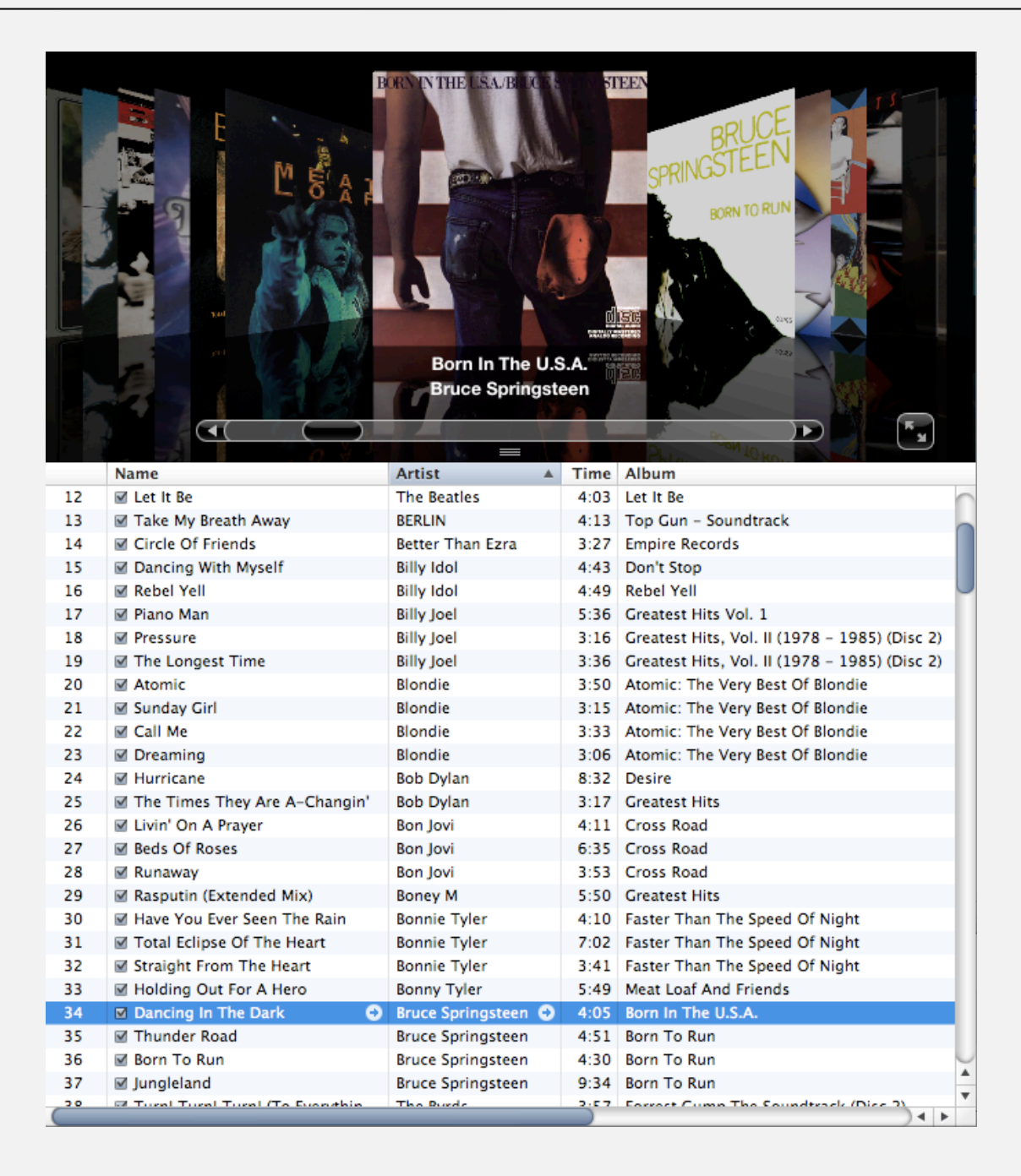

# Sort music library by song name

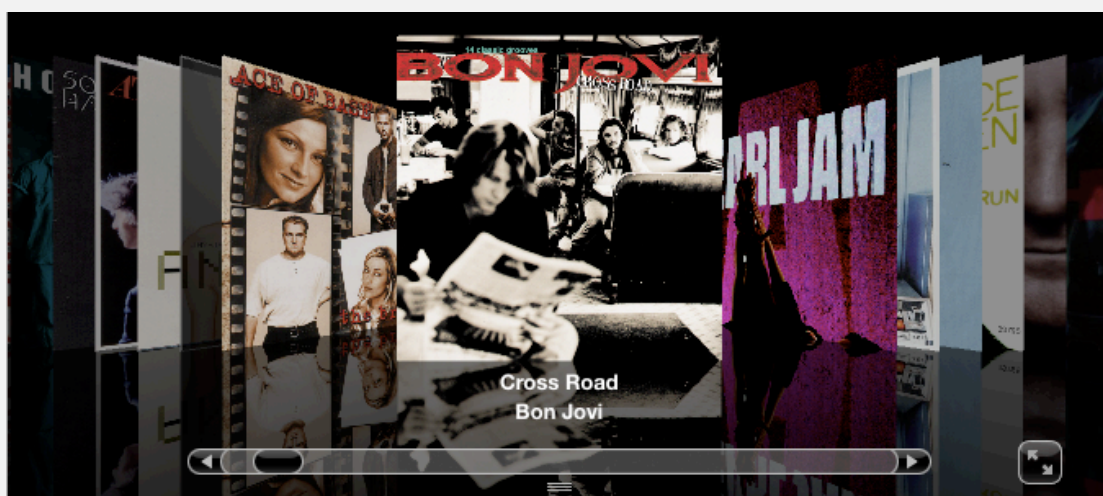

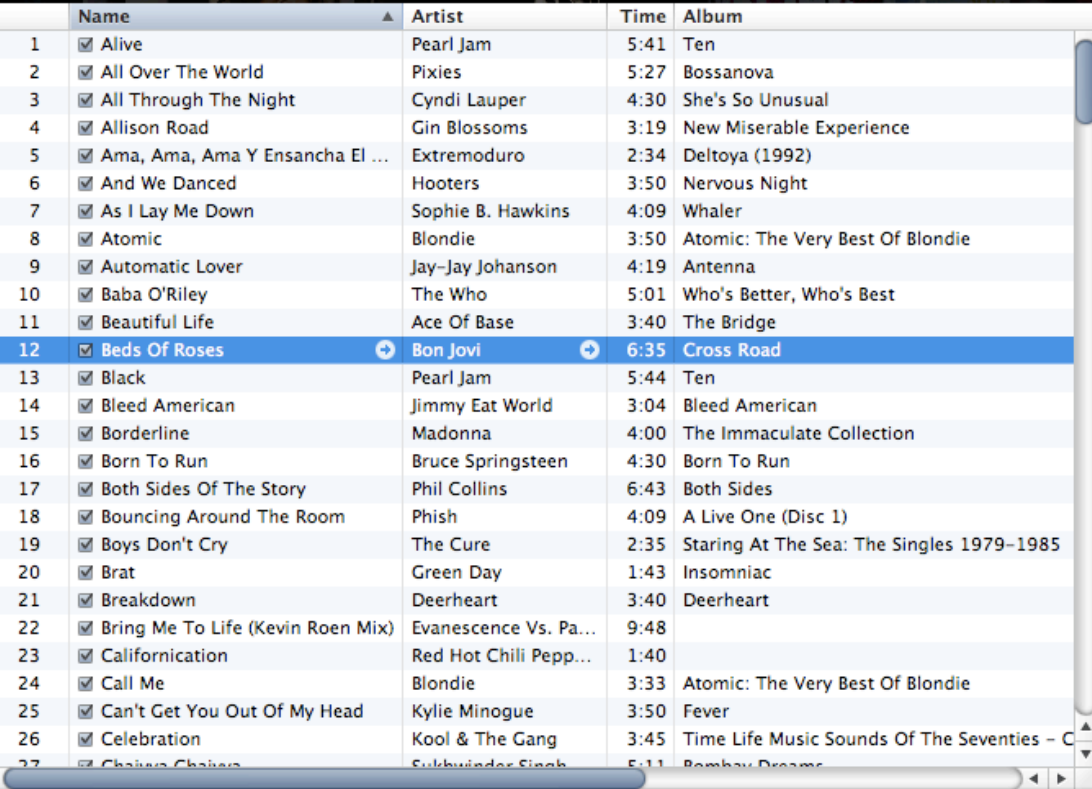

# Comparable interface: review

Comparable interface: sort using a type's natural order.

```
public class Date implements Comparable<Date>
\{ private final int month, day, year;
    public Date(int m, int d, int y)
\overline{\mathcal{L}}month = m;
      day = d;year = y; }
 …
    public int compareTo(Date that)
\{if (this.year \langle that.year ) return -1;
      if (this.year > that.year ) return +1;
      if (this.month \langle that.month) return -1;
      if (this.month > that.month) return +1;
      if (this.day \prec that.day ) return -1;
      if (this.day \rightarrow that.day ) return +1;
       return 0;
 }
}
                                                              natural order
```
Comparator interface: sort using an alternate order.

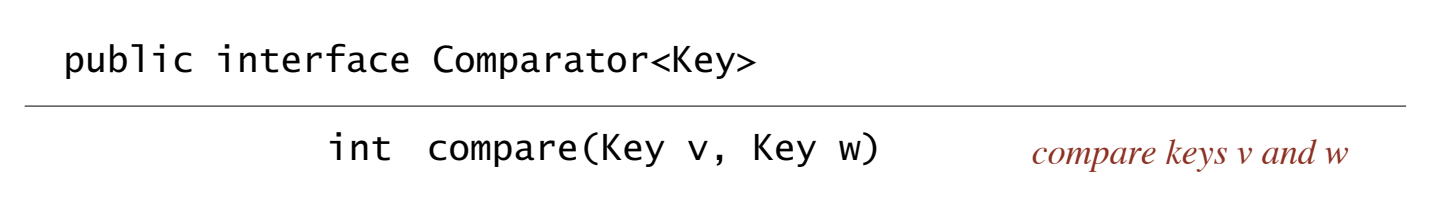

#### Required property. Must be a total order.

Ex. Sort strings by:

- Natural order. Now is the time
- ・Case insensitive. is Now the time
- Spanish. café cafetero cuarto churro nube ñoño

pre-1994 order for digraphs ch and ll and rr

• British phone book. McKinley Mackintosh

・. . .

# Comparator interface: system sort

#### To use with Java system sort:

- ・Create Comparator object.
- ・Pass as second argument to Arrays.sort().

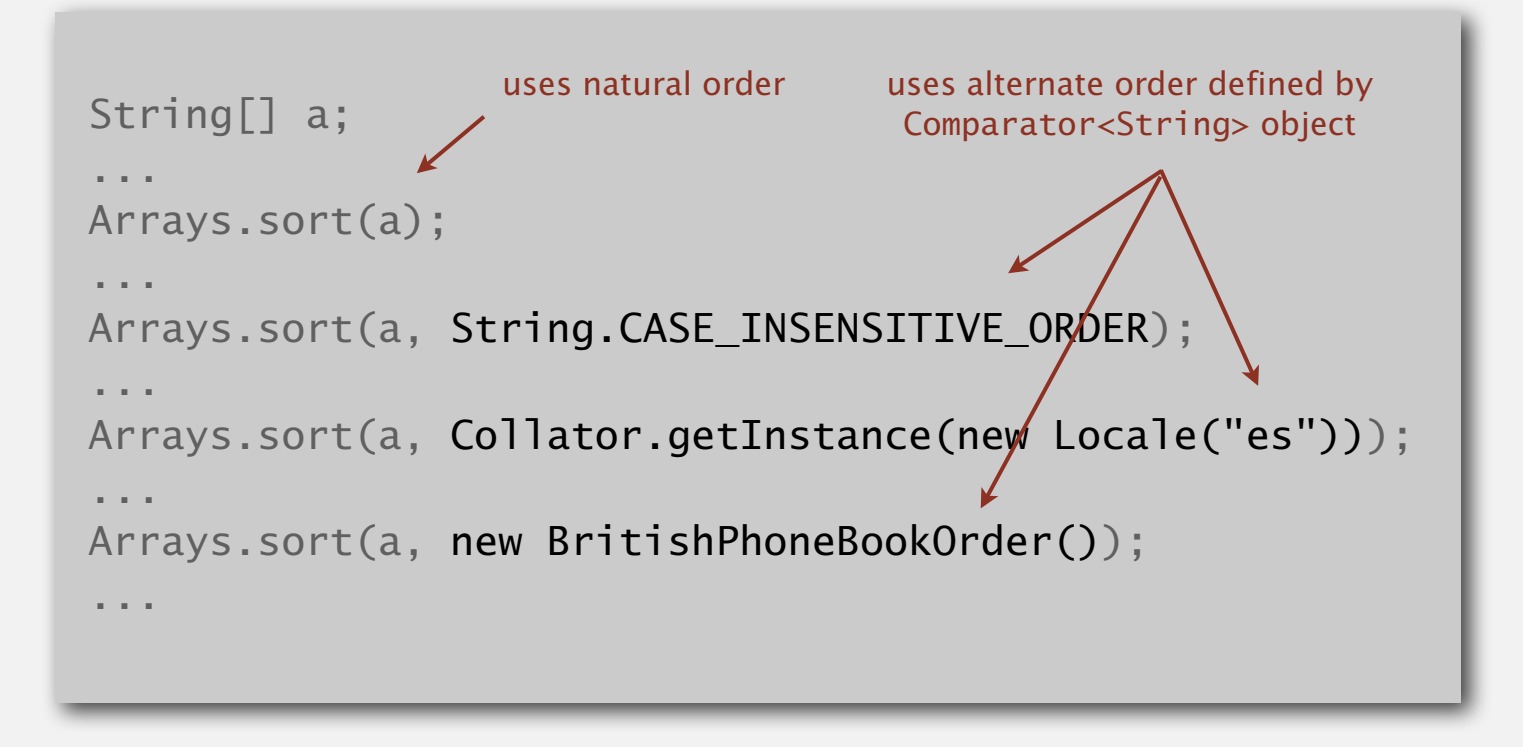

Bottom line. Decouples the definition of the data type from the definition of what it means to compare two objects of that type.

# Comparator interface: using with our sorting libraries

#### To support comparators in our sort implementations:

- ・Use Object instead of Comparable.
- ・Pass Comparator to sort() and less() and use it in less().

#### **insertion sort using a Comparator**

```
public static void sort(Object[] a, Comparator comparator)
\{int N = a. length;
  for (int i = 0; i < N; i++)for (int j = i; j > 0 && less(comparator, a[j], a[j-1]); j--)
         exch(a, i, i-1);} 
private static boolean less(Comparator c, Object v, Object w)
{ return c.compare(v, w) < 0; }
private static void exch(Object[] a, int i, int j)
{ Object swap = a[i]; a[i] = a[j]; a[j] = swap; }
```
# Comparator interface: implementing

#### To implement a comparator:

- ・Define a (nested) class that implements the Comparator interface.
- Implement the compare() method.

```
public class Student
{ 
   public(static)final Comparator<Student> BY NAME = new ByName();
   public static final Comparator<Student> BY_SECTION = new BySection();
    private final String name;
   private final int section;
    ...
   private (static) class ByName implements Comparator<Student>
\overline{\mathcal{L}} public int compare(Student v, Student w)
          return v.name.compareTo(w.name); }
    }
    private static class BySection implements Comparator<Student>
\overline{\mathcal{L}} public int compare(Student v, Student w)
         return v.section - w.section; \} }
}
                                 this technique works here since no danger of overflow
                       one Comparator for the class
```
# Comparator interface: implementing

#### To implement a comparator:

- ・Define a (nested) class that implements the Comparator interface.
- ・Implement the compare() method.

| Andrews       | 3              | A              | 664-480-0023 | 097 Little   |
|---------------|----------------|----------------|--------------|--------------|
| <b>Battle</b> | $\overline{4}$ | C              | 874-088-1212 | 121 Whitman  |
| Chen          | 3              | A              | 991-878-4944 | 308 Blair    |
| Fox           | 3              | A              | 884-232-5341 | 11 Dickinson |
| <b>Furia</b>  |                | $\overline{A}$ | 766-093-9873 | 101 Brown    |
| Gazsi         | $\overline{4}$ | B              | 766-093-9873 | 101 Brown    |
| Kanaga        | 3              | B              | 898-122-9643 | 22 Brown     |
| Rohde         | $\overline{2}$ | A              | 232-343-5555 | 343 Forbes   |

Arrays.sort(a, Student.BY\_NAME); Arrays.sort(a, Student.BY\_SECTION);

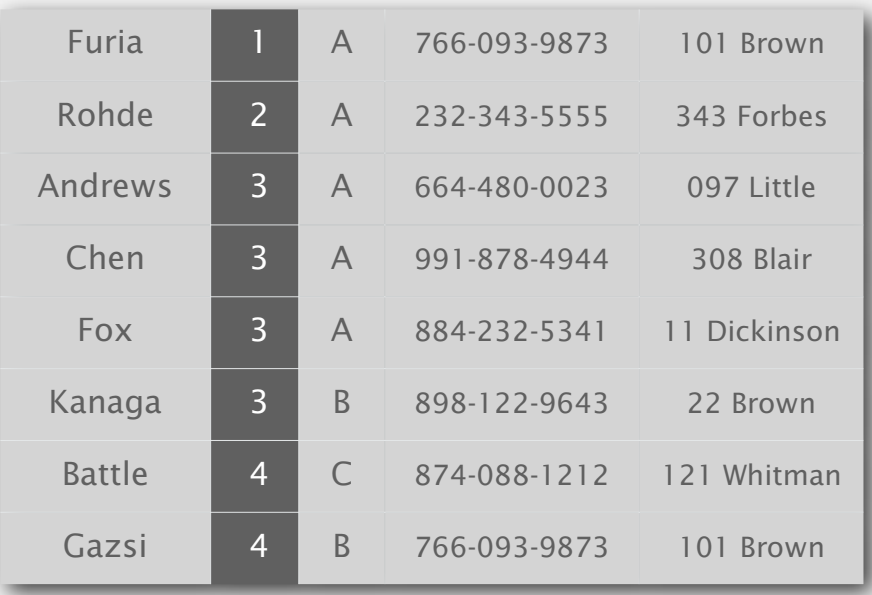

Polar order. Given a point *p*, order points by polar angle they make with *p*.

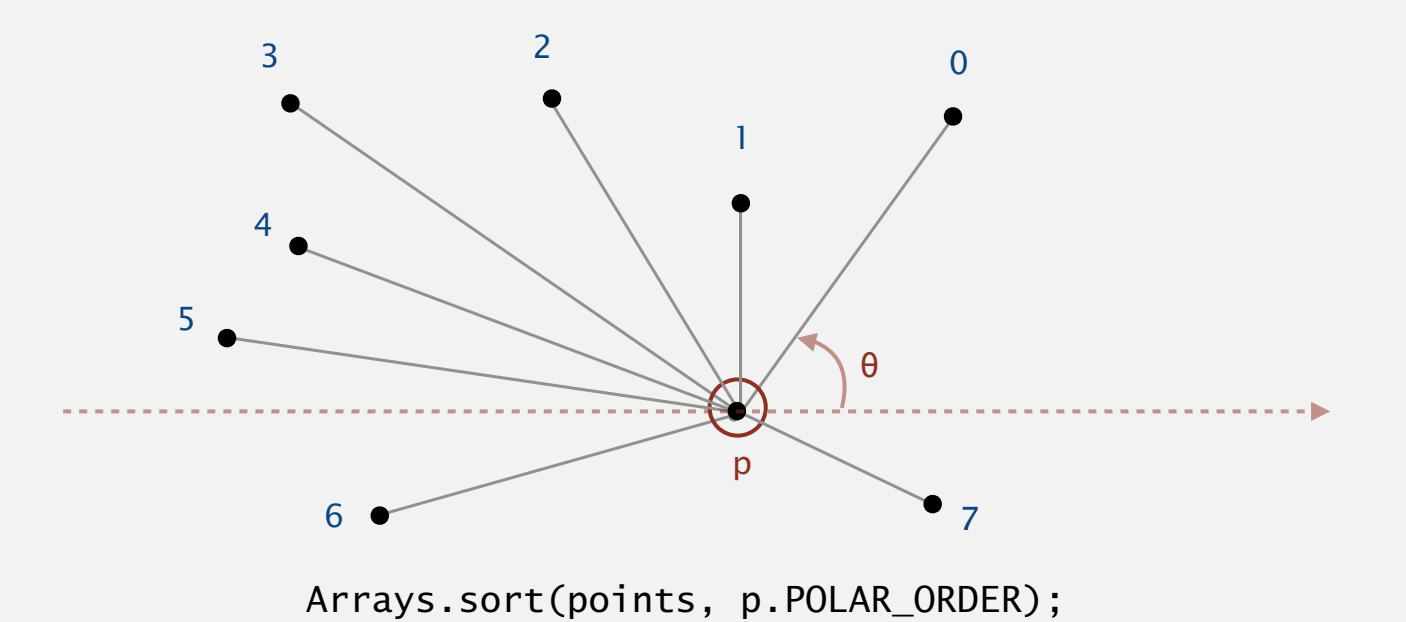

Application. Graham scan algorithm for convex hull. [see previous lecture]

High-school trig solution. Compute polar angle θ w.r.t. *p* using atan2(). Drawback. Evaluating a trigonometric function is expensive.

Polar order. Given a point *p*, order points by polar angle they make with *p*.

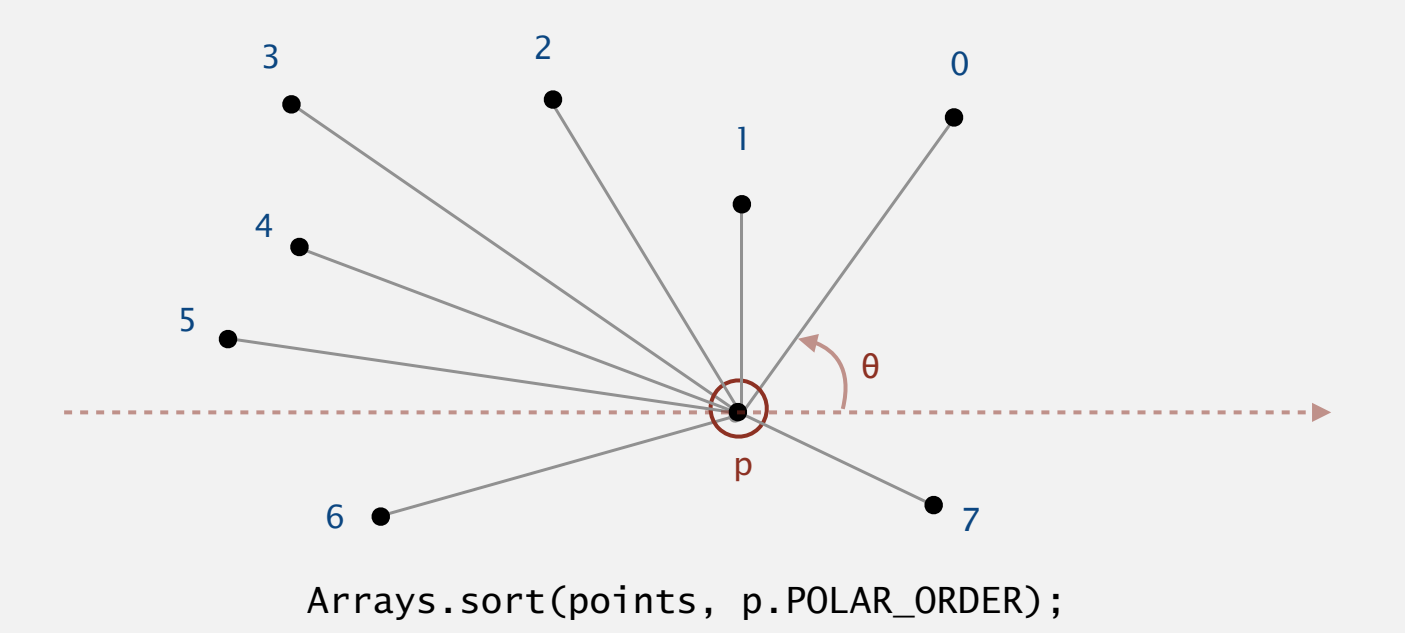

#### A ccw-based solution.

- If  $q_1$  is above p and  $q_2$  is below p, then  $q_1$  makes smaller polar angle.
- If  $q_1$  is below  $p$  and  $q_2$  is above  $p$ , then  $q_1$  makes larger polar angle.
- Otherwise,  $ccw(p, q_1, q_2)$  identifies which of  $q_1$  or  $q_2$  makes larger angle.

### Comparator interface: polar order

```
public class Point2D
{
    public final Comparator<Point2D> POLAR_ORDER = new PolarOrder();
   private final double x \sqrt{y};
    ... 
    private static int ccw(Point2D a, Point2D b, Point2D c)
   \{ /* as in previous lecture */ \} private class PolarOrder implements Comparator<Point2D>
    {
       public int compare(Point2D q1, Point2D q2)
       {
         double dy1 = q1.y - y;
         double dy2 = q2.y - y;
         if (dy1 == 0 & 0 & 0 & 0) { ... }else if (dy1 >= 0 & 0) return -1;
         else if (dy2 \ge 0 \& dy1 \le 0) return +1;
          else return -ccw(Point2D.this, q1, q2);
       }
    }
}
                                                         \leftarrow q1 above p; q2 below p
                                                         \leftarrow q1 below p; q2 above p
                                                         ← both above or below p
                                                         p, q1, q2 horizontal
                                  one Comparator for each point (not static)
                                       to access invoking point from within inner class
```
# 2.2 MERGESORT

**‣** *bottom-up mergesort*

**‣** *sorting complexity* 

# Algorithms

**‣** *comparators*

**‣** *stability*

**‣** *mergesort*

ROBERT SEDGEWICK | KEVIN WAYNE

**http://algs4.cs.princeton.edu**

# 2.2 MERGESORT

**‣** *bottom-up mergesort*

**‣** *sorting complexity* 

**‣** *mergesort*

**‣** *comparators*

**‣** *stability*

# Algorithms

ROBERT SEDGEWICK | KEVIN WAYNE

**http://algs4.cs.princeton.edu**

A typical application. First, sort by name; then sort by section.

#### Selection.sort(a, Student.BY\_NAME);

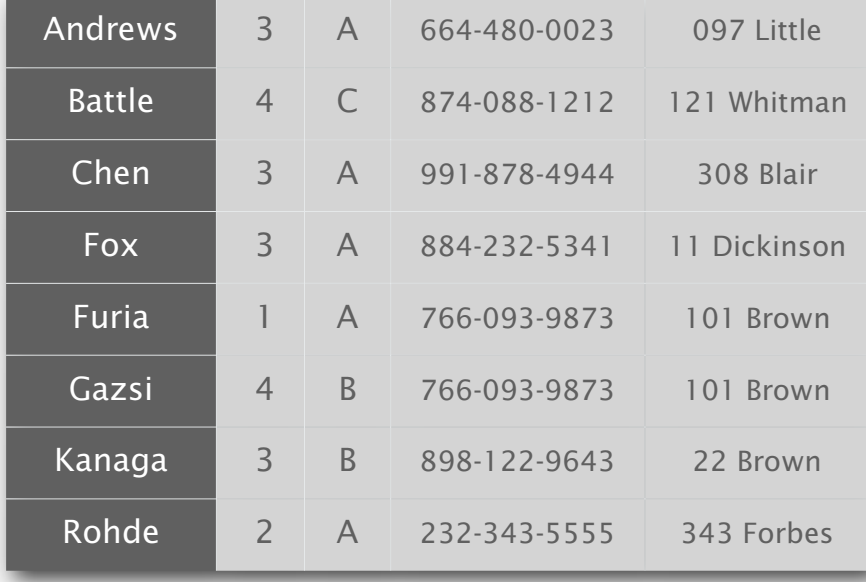

#### Selection.sort(a, Student.BY\_SECTION);

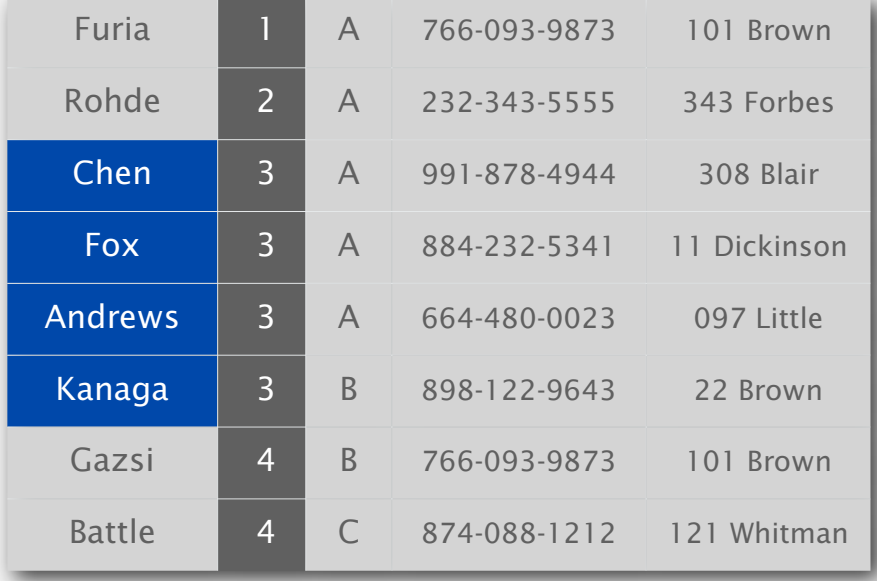

@#%&@! Students in section 3 no longer sorted by name.

A stable sort preserves the relative order of items with equal keys.

# **Stability**

#### Q. Which sorts are stable?

A. Insertion sort and mergesort (but not selection sort or shellsort).

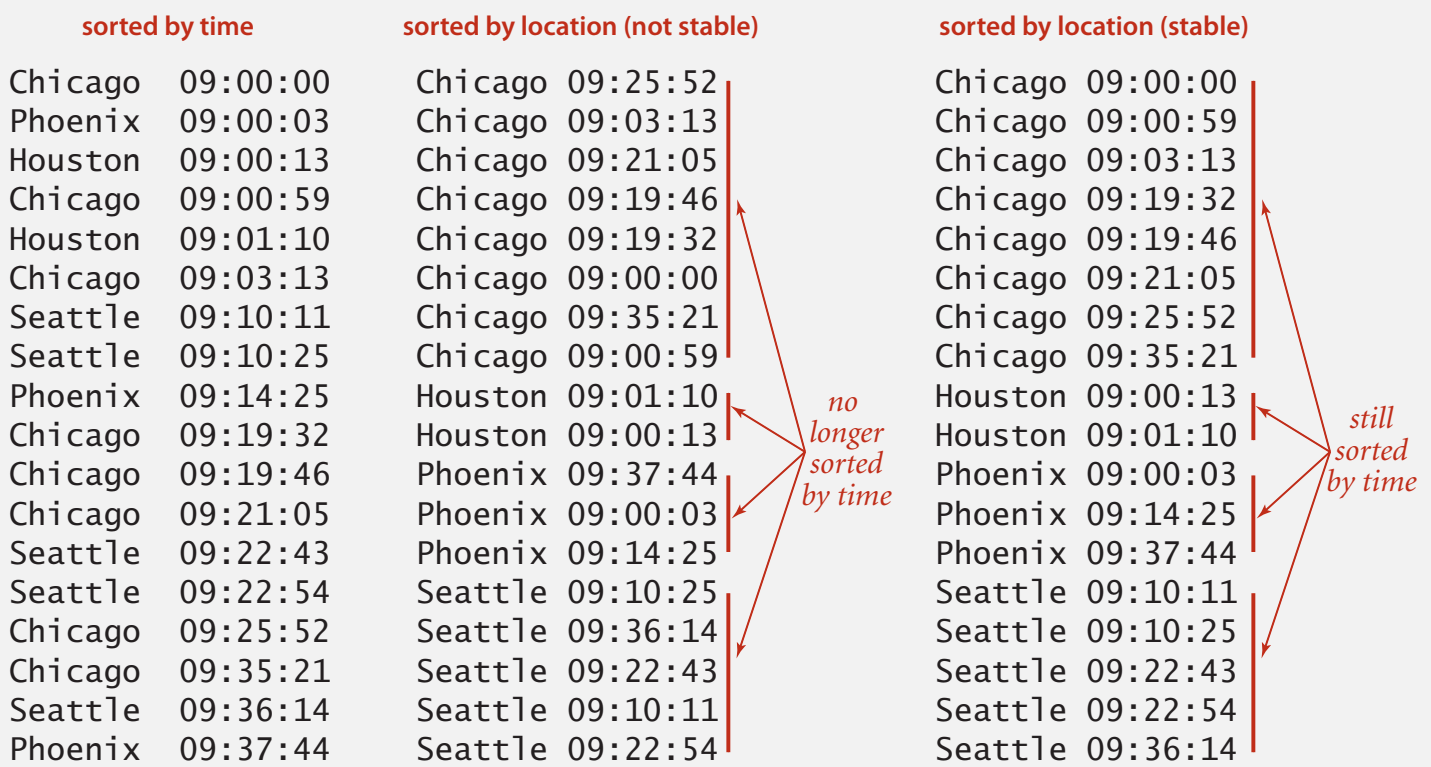

Note. Need to carefully check code ("less than" vs. "less than or equal to").

# Stability: insertion sort

Proposition. Insertion sort is stable.

```
public class Insertion
\{ public static void sort(Comparable[] a)
\overline{\mathcal{L}}int N = a. length;
      for (int i = 0; i < N; i++)for (int j = i; j > 0 && less(a[j], a[j-1]); j--)
             exch(a, j, j-1);
    }
} i j 0 1 2 3 4
                       0 0 B_1 A<sub>1</sub> A<sub>2</sub> A<sub>3</sub> B_21 0 A_1 B_1 A_2 A_3 B_22 1 A_1 A_2 B_1 A_3 B_23 2 A_1 A_2 A_3 B_1 B_24 4 A1 A2 A3 B1 B2
                               A_1 A_2 A_3 B_1 B_2
```
Pf. Equal items never move past each other.

# Stability: selection sort

Proposition. Selection sort is not stable.

```
public class Selection
\{ public static void sort(Comparable[] a)
\overline{\mathcal{L}}int N = a. length;
      for (int i = 0; i < N; i++) {
          int min = i;for (int j = i+1; j < N; j++) if (less(a[j], a[min]))
                min = j; exch(a, i, min);
       }
    }
}
```
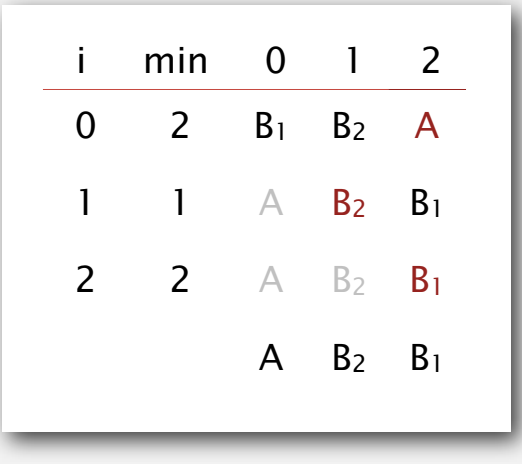

Pf by counterexample. Long-distance exchange might move an item past some equal item.

# Stability: shellsort

Proposition. Shellsort sort is not stable.

```
public class Shell
\{ public static void sort(Comparable[] a)
\overline{\mathcal{L}}int N = a. length;
      int h = 1;
     while (h < N/3) h = 3*h + 1;
     while (h \geq 1) {
         for (int i = h; i < N; i++)\{for (int j = i; j > h && less(a[j], a[j-h]); j = h)
               exch(a, j, j-h); }
         h = h/3;
       }
   }
}
                                                         h 0 1 2 3 4
                                                             B_1 B_2 B_3 B_4 A_14 A_1 B_2 B_3 B_4 B_11 A_1 B_2 B_3 B_4 B_1
```
Pf by counterexample. Long-distance exchanges.

 $A_1$   $B_2$   $B_3$   $B_4$   $B_1$ 

# Stability: mergesort

Proposition. Mergesort is stable.

```
public class Merge
\{ private static Comparable[] aux;
    private static void merge(Comparable[] a, int lo, int mid, int hi)
   \{ /* as before */ \} private static void sort(Comparable[] a, int lo, int hi)
\overline{\mathcal{L}}if (hi \le 10) return;
      int mid = 10 + (hi - 10) / 2;
       sort(a, lo, mid);
       sort(a, mid+1, hi);
       merge(a, lo, mid, hi);
    }
    public static void sort(Comparable[] a)
   \{ /* as before */ \}}
```
Pf. Suffices to verify that merge operation is stable.

# Stability: mergesort

Proposition. Merge operation is stable.

```
private static void merge(...)
{ 
  for (int k = \text{lo}; k \leq \text{hi}; k++)aux[k] = a[k];int i = 10, j = mid+1;
  for (int k = \text{lo}; k \leq \text{hi}; k++) {
     if (i > mid) a[k] = aux[j++);
     else if (i > hi) a[k] = aux[i++];else if (less(aux[j], aux[i])) a[k] = aux[j++];
     e]se also a[k] = a[k] = aux[i++];
   }
} 
      0 1 2 3 4
5 6 7 8 9 10
     A1 A2 A3 B D
A4 A5 C E F G
```
Pf. Takes from left subarray if equal keys.

# 2.2 MERGESORT

**‣** *bottom-up mergesort*

**‣** *sorting complexity* 

**‣** *mergesort*

**‣** *comparators*

**‣** *stability*

# Algorithms

ROBERT SEDGEWICK | KEVIN WAYNE

**http://algs4.cs.princeton.edu**

# Algorithms ROBERT SEDGEWICK | KEVIN WAYNE

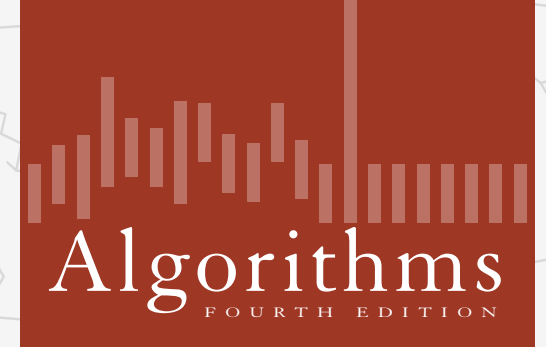

 $\leftrightarrow$ 

ROBERT SEDGEWICK | KEVIN WAYNE

**http://algs4.cs.princeton.edu**

# 2.2 MERGESORT

**‣** *mergesort*

**‣** *bottom-up mergesort*

**‣** *sorting complexity*

**‣** *comparators*

**‣** *stability*